## **General Disclaimer**

## **One or more of the Following Statements may affect this Document**

- This document has been reproduced from the best copy furnished by the organizational source. It is being released in the interest of making available as much information as possible.
- This document may contain data, which exceeds the sheet parameters. It was furnished in this condition by the organizational source and is the best copy available.
- This document may contain tone-on-tone or color graphs, charts and/or pictures, which have been reproduced in black and white.
- This document is paginated as submitted by the original source.
- Portions of this document are not fully legible due to the historical nature of some of the material. However, it is the best reproduction available from the original submission.

Produced by the NASA Center for Aerospace Information (CASI)

Bell Aerospace Company

 $T - 70 - 01874$ 

POST OFFICE BOX 1 BUFFALO, NEW YORK 14240

FINAL FLIGHT CONTROL SOFTWARE PACKAGE **FOR** DIGITAL FLIGHT CONTROL AND LANDING SYSTEM **CONTRACT NAS 12-2074** REPORT NO. 6200-933011 **MAY 1970** 

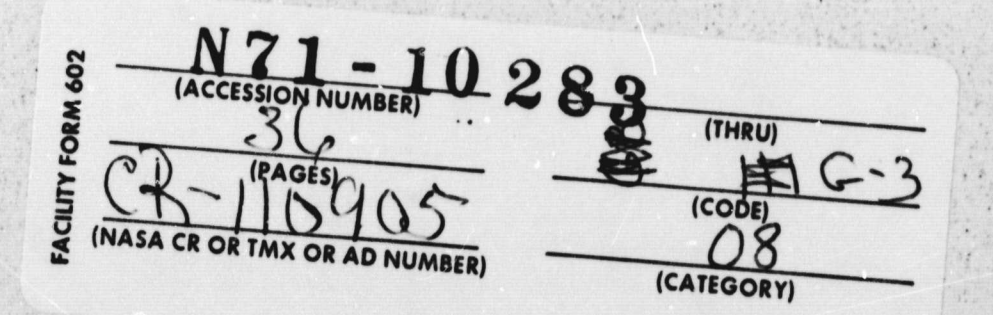

## CONTENTS.

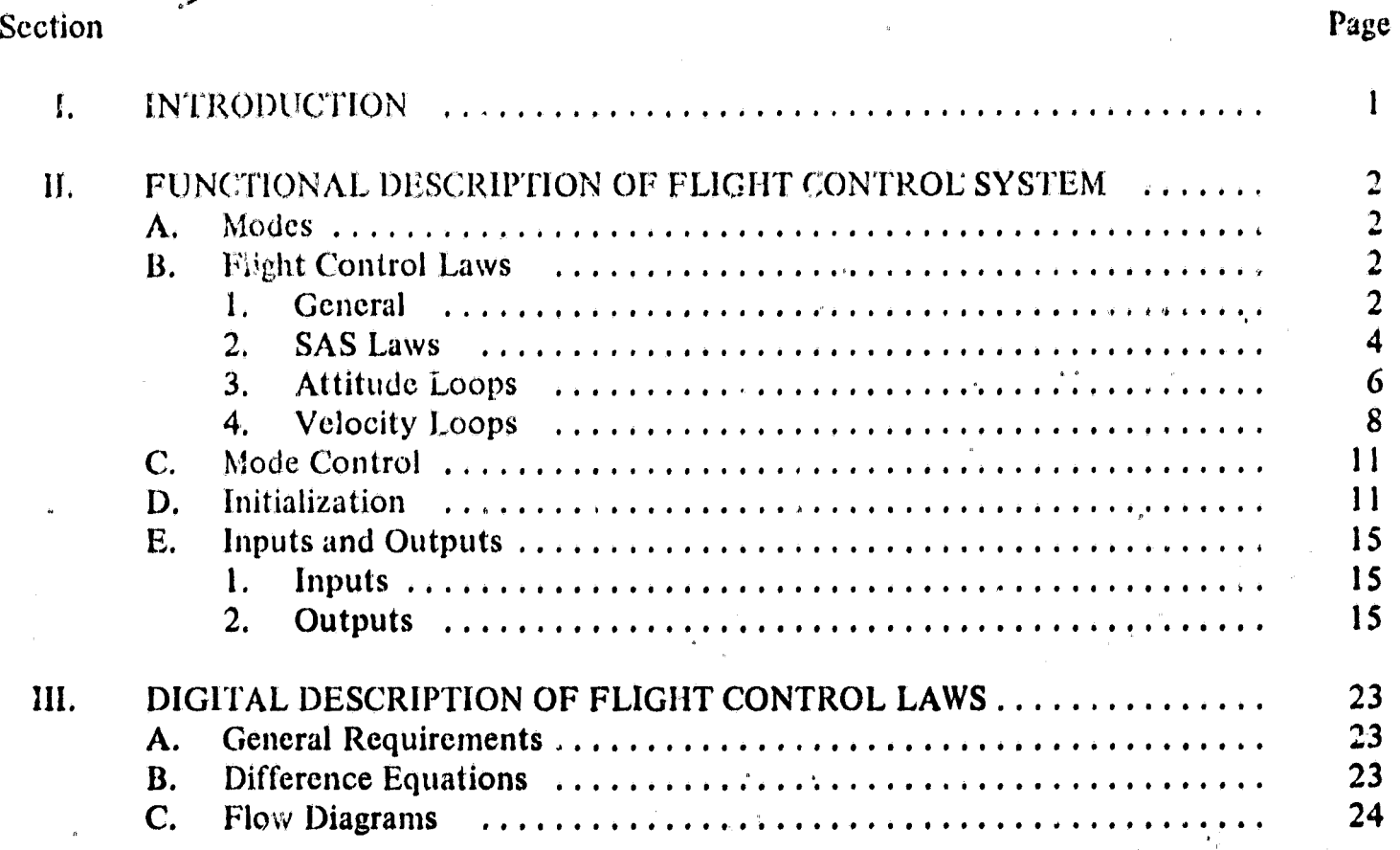

# **ILLUSTRATIONS**

# Figure

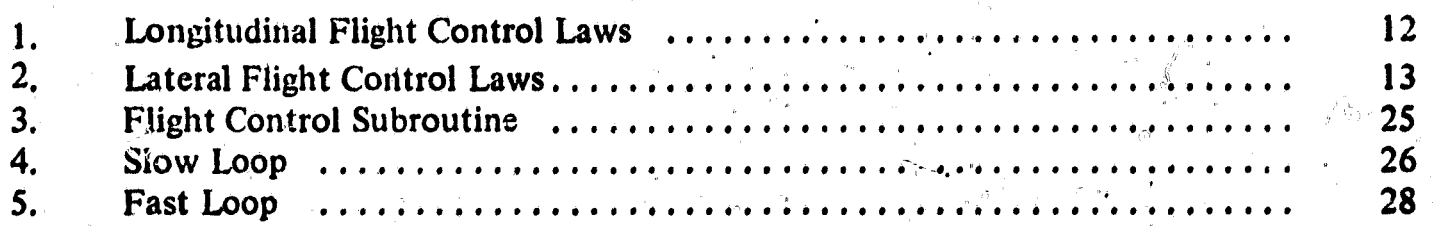

Page

## **TABLES**

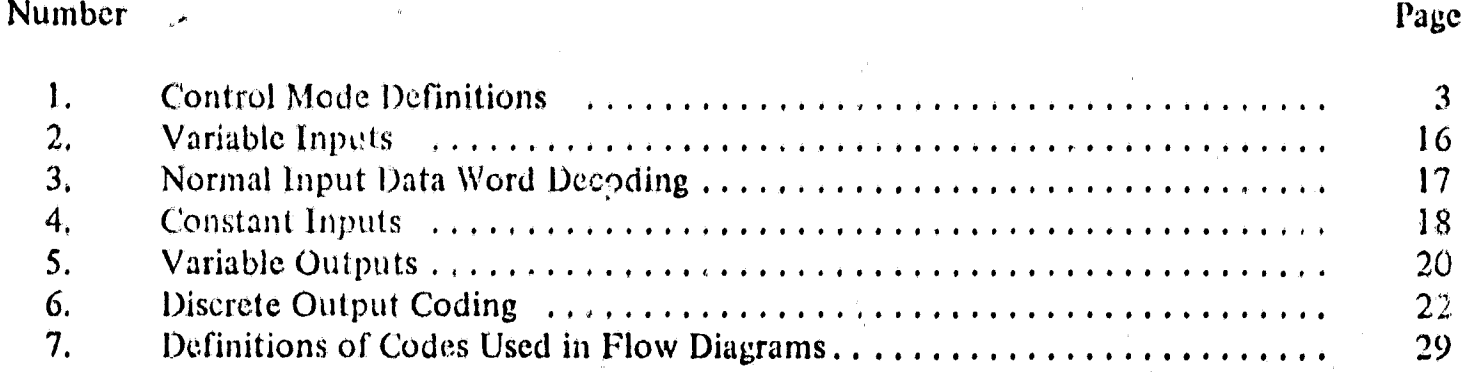

M

 $\tau$ 

#### LIST OF SYMBOLS

Symbol **Description** 1 ype

 $k_{V_{cx}\delta_{cps}}$  $k_{V'_{CX}}$  $k \dot{V}_{cx} \delta_{cp}$  $k_{\rm V_{cy}}\delta_{\rm ap}$ kv<sub>cy</sub>b<sub>aps</sub>  $k_{V'_{cy}}$  $k_{V_{CZ}} \delta_{cp}$  $k_{V_{y}}$  $k_{\nu'_x}$  $\mathbf{k}\dot{\mathbf{v}}_{\mathbf{x}}$  $k_{V_y}$  $k_V$ <br> $k_V$ <br> $k_V$ Y z. z ks s<sub>ap</sub><br>ks c<sup>ø</sup>  $k_{\delta}$ e ep r rp .  $k_{\delta_{r}^{\bullet}}$ k<sub>aVxd</sub> Y d Collective command error sensitivity on flight director collective bug k Ased kae<sub>d</sub>  $k_{\theta}$  $k_{\theta_{\rm c}\delta_{\rm cp}}$ 

## Gravitational acceleration at sea level and the sea level and the sea level of the Input constant k Roll rate damping gain and the set of the constant input constant input constant  $k_{\rm q}$  Input constant Input constant k<sub>r</sub> Yaw rate damping gain **Input constant** Forward velocity command sensitivity on electric stick pitch input Input Input constant Forward velocity command ser sitivity on sidearm controller pitch input Input Input constant Forward velocity integral by iss gain and the constant input constant Forward acceleration command sensitivity on electric stick pitch input **Input Input constant** Lateral velocity command sensitivity on electric stick roll input - Input constant Lateral velocity command sensitivity on sidearm controller roll input **Input Input constant** Lateral velocity integral bypass gain Input constant  $k\dot{V}_{cv}g$  Lateral acceleration command sensitivity on electric stick roll input Input Input Input constant Vertical velocity command sensitivity on collective stick input Input Input constant Forward velocity feedback gain in a state of the selection of the selection of the selection of the selection of the selection of the selection of the selection of the selection of the selection of the selection of the sel Forward velocity integral gain and the state of the state of the law input constant  $\Gamma$  forward acceleration feed forward gain Input constant Lateral velocity feedback gain and the state of the state input constant Lateral velocity integral gain and the state of the state of the lateral velocity integral gain and Input constant Lateral acceleration feed forward gain Input constant Vertical velocity feedback gain and input constant k, • Sertical velocity integral gain Input constant  $k_{\beta}$  Sideslip feedback gain Input constant Cyclic roll rate command sensitivity on electric stick roll input Input Input constant Gain on roll command feed forward into collective Input constant Differential collective pitch rate command sensitivity on electric stick pitch input **Input Input constant**  $k_{\delta, \delta_{\text{m}}}$  Differential cyclic yaw rate sensitivity on rudder pedal input Input constant Input constant Gain on roll command feed forward into rudder for coordinated turns Input constant Forward velocity command error sensitivity on flight director horizontal needle Input constant Lateral velocity command error sensitivity on flight director vertical needle Input constant  $k_{\Delta V_{zd}}$  Vertical velocity command error sensitivity on flight director collective bug Input constant  $k_{\Delta\delta}$  Cyclic roll rate command error sensitivity on flight director vertical needle Input constant<br>  $k_{\Delta\delta}$  Collective command error sensitivity on flight director collective bug Input constant Differential collective/pitch rate command error sensitivity on flight director horizontal needle Input constant Pitch attitude command error sensitivity on flight director horizontal needle laput constant k<sub>AOd</sub> Roll attitude command error sensitivity on flight director vertical needle Input constant Pitch attitude feedback gain **Input constant** Pitch attitude command sensitivity on electric stick pitch input **Input Constant** Input constant

**Report No. 6200-933011** iv

## LIST OF SYMBOLS (CONT.)

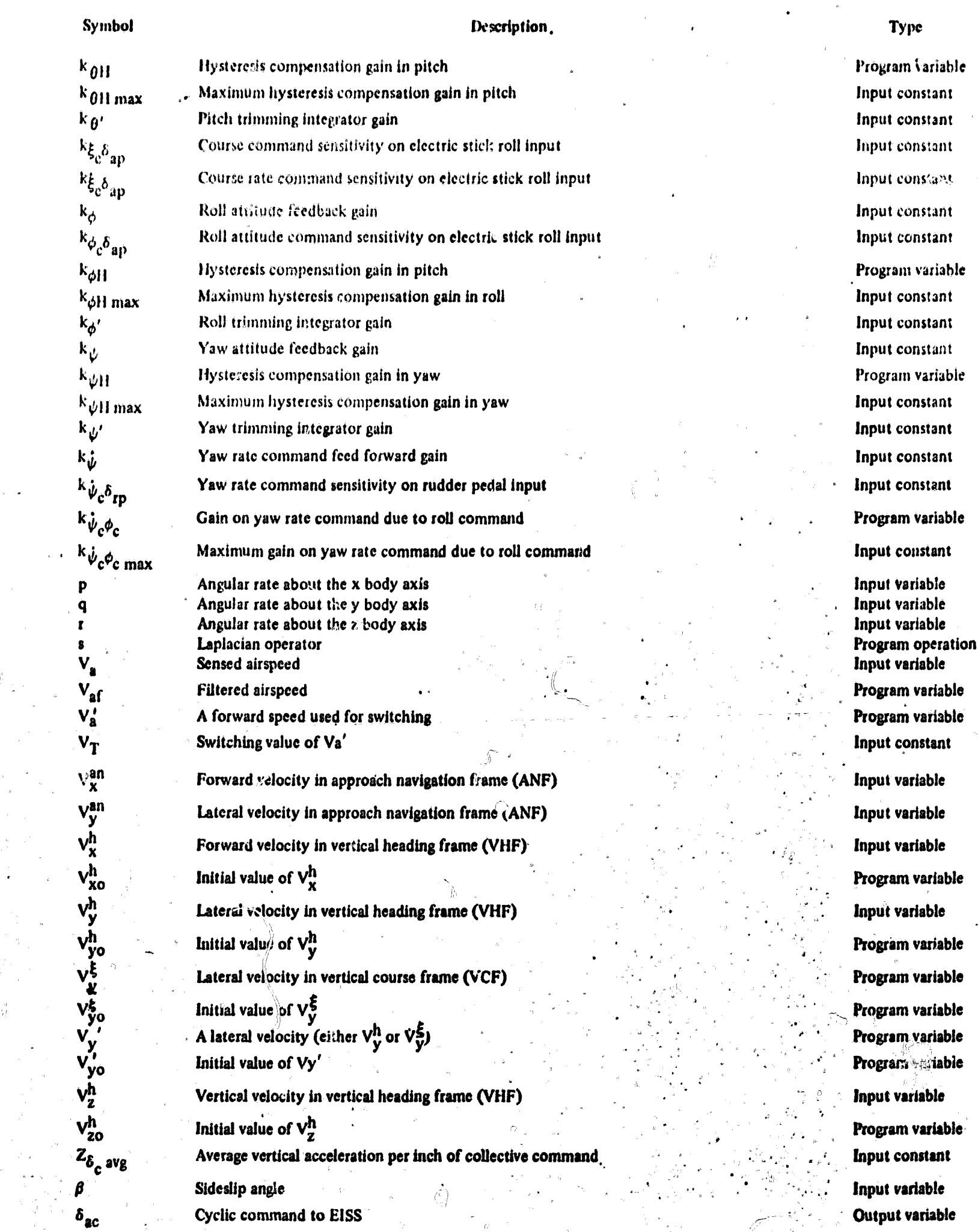

#### LIST OF SYMBOLS (CONT.)

#### **Symbol Description Type**

Program variable

**I**

variable

**variable**

Program variable

 $\delta_{\text{CC}}$  Collective command to EISS Output variable  $\delta_{\text{ec}}$  Differential collective command to EISS Output variable<br> $\delta_{\text{ec}}$  Differential cyclid command to EISS Output variable  $\delta_{\text{rc}}$  Differential cyclid command to EISS  $\delta_{\text{add}}$  Vertical needle display command to flight director  $\delta_{\text{add}}$  Output variable  $\delta_{cd}$  Collective bug display command to flight director Cutput variable  $\delta_{\text{ed}}$  llorizontal needle display command to flight director (hitpiit variable) output variable  $\delta_{\rm ap}$  Electric stick roll input  $\delta_{\rm ap}$  Input variable  $\delta_{\rm apo}$  Initial value of  $\delta_{\rm ap}$  $\delta_{\text{aps}}$  Sidearm controller roll input  $\delta$  $\delta_{\text{apso}}$  Initial value of  $\delta_{\text{aps}}$  Program variable<br>
Collective stick input  $\delta_{\rm cp}$  Collective stick input  $\delta_{\rm cpo}$  Initial value of  $\delta_{\rm cp}$  Program variable  $\delta_{ep}$  Flectric stick pitch input Input variable  $\delta_{\rm epo}$  Initial value of  $\delta_{\rm ep}$  Program variable  $\delta_{\text{eps}}$  Sidearm controller pitch input Input Input Variable  $\delta_{\text{epso}}$  Initial value of  $\delta_{\text{eps}}$  Program variable  $\delta_{\text{rp}}$  Rudder pedal input Input variable  $\delta_{\text{rpo}}$  Initial value of  $\delta_{\text{rp}}$  Program variable **AV at,** Switching threshold on **Va' Input constant**  $\Delta V_{\text{cx}}^{\text{h}}$  Incremental forward velocity command in VHF **Program variable AVh** Incremental forward acceleration command in **Vi1F** Program variable *cX*  $\Delta V_{cy}$ Incremental lateral velocity command in **VIIF Program variable ,AVc** y Incrementtl lateral velocity command in **VCF Program variable**  $\Delta V_{\text{cx}}^h$ <br>  $\Delta V_{\text{cx}}^h$ <br>
Incremental forward acceleration cominand in VHF<br>  $\Delta V_{\text{cy}}^h$ <br>
Incremental lateral velocity command in VHF<br>  $\Delta V_{\text{cy}}^{\xi}$ <br>
Incremental lateral velocity command in VCF<br>  $\Delta V_{\text{cy}}^h$ <br>
An i  $\Delta V_{\text{cv}}'$  An incremental lateral velocity command (either  $\Delta V_{\text{cv}}'$  or  $\Delta V_{\text{cv}}'$ ) Program variable Incremental lateral **acceleration command in VHF Program variable**  $A$   $V_{cy}$ <br>
An incremental lateral velocity command (either  $A$  $V_{cy}$  or  $A$  $V_{cy}$   $A$ <sup> $t$ </sup>,  $A$ <sup> $t$ </sup>  $Y_{cy}$  Program variable<br>  $A$  $V_{cy}$  Program variable<br>
Incremental lateral acceleration command in VCF<br>  $A$  $V_{cz}$  Program **AVA** Incremental vertical velocity command in VHF Program variable OV**x h** Forward velocity error in VHF • Input or program  $\Delta V_v'$  **A lateral velocity error (either**  $\Delta V_v^h$ **AV***<sup>L</sup>* **h Vertical velocity error In V)IF Input or program** A6<sub>ac</sub> **Incremental cyclic command Program variable**<br>
Δδ<sub>aH</sub> Expected hysteresis in cyclic channel **Program variable Program variable**  $\Delta\delta$ <sub>aH</sub> Expected hysteresis in cyclic channel Input constant<br>  $\Delta\delta$ <sub>ap</sub> Incremental electric stick roll input Constant<br>
Program variab **Abaptemental electric stick roll input Abaptemental electric stick roll input Maps Incremental sidearm controller roll input Program variable blast Characterization Threshold on sidearm controller pitch input Input Input in Input constant** Aδ<sub>at</sub> Threshold on electric stick roll input<br>
Δδ<sub>aφ</sub> Incremental cyclic roll rate command<br> **Incremental cyclic roll rate command**<br> **Program variabl 48<sub>sφ</sub><sub>c</sub> Incremental cyclic roll rate command Program variable**<br>Δδ<sub>ερ</sub> **Program variable Program variable Δδ<sub>cc</sub> Incremental collective command Program variable**<br>Δδ<sub>cp</sub> **Incremental collective stick input Program variable Program variable Ab** cp and incremental collective stick input in the collective reduced in the collective command due to roll and the collective command due to roll and the collective command due to roll and the collective command due t Incremental collective command due to roll and a series of the program variable

**.4**

### LIST OF SYMBOLS

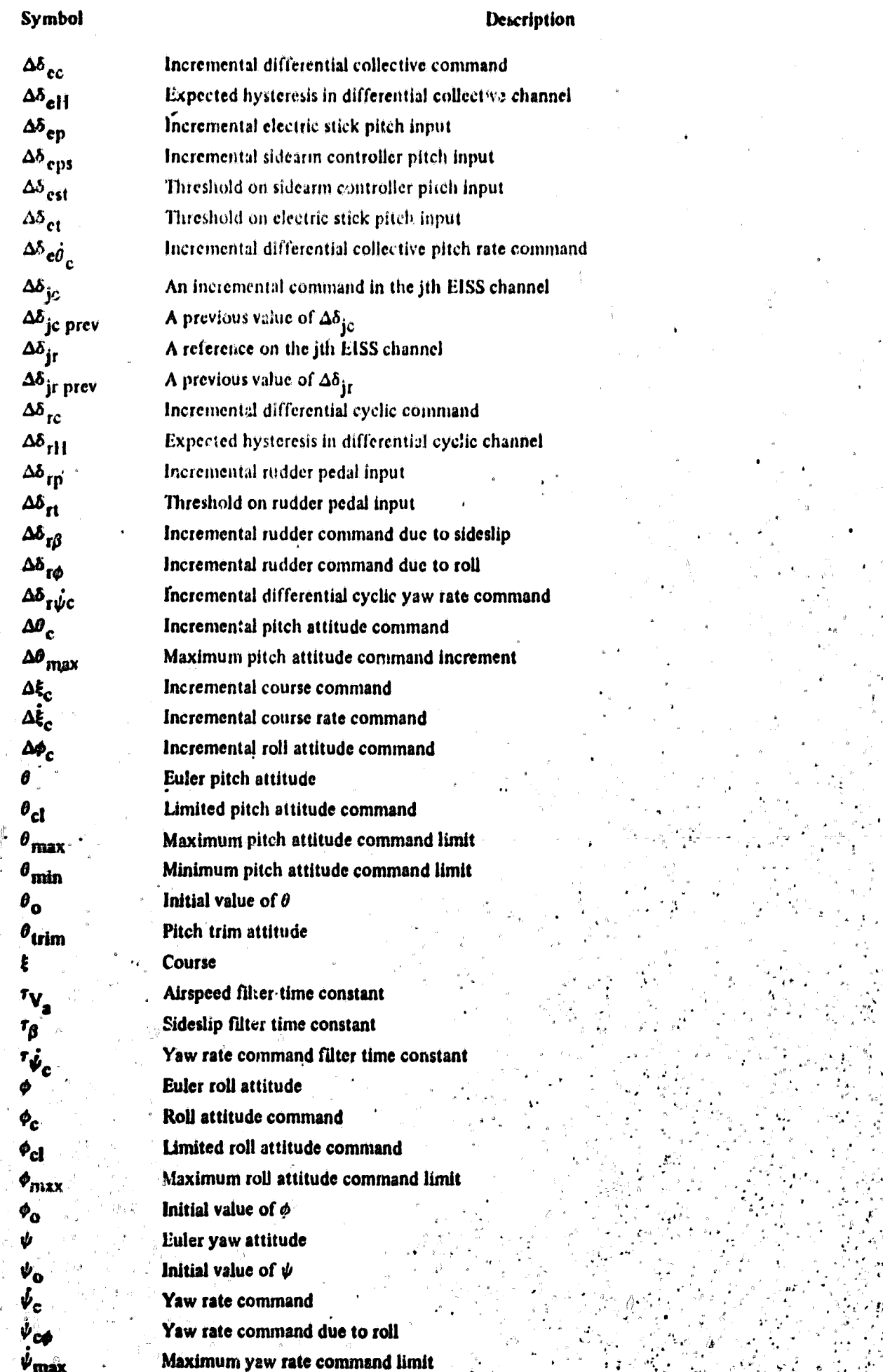

Type

Program variable Input constant Program variable Program variable Input constant Input constant Program variable Program variable Program variable Program variable Program variable Program variable Input constant Program-variable Input constant Program variable Program variable Program variable Program variable Input constant Program variable Program variable Program variable liyput variable Program variable Prögram variable Program variable Program variable Program variable Program variable Input constant Input constant Input constant Input variable Program variable Program variable Input constant Program variable Input variable Program variable Program variable Program variable Input constant

### **I. INTRODUCTION**

This document describes the software required to mechanize the flight control system on an airborne computer and is submitted in compliance with Item 2(a) of NASA/ERC Contract NAS12-2074. The majority of this description is presented in the form of a detailed engineering equations and functional block diagrams and only those functions that are peculiar to the digital nature of the system are presented in the form of digital flow diagrams and logic equations. It is believed that this type of description will give the airborne computer programmer a better understanding of the system involved and will enable him to develop the most efficient digital program for the airborne computer that is selected.

A detailed description of the development and performance of this system is contained in the final report on this contract, Bell Report No. 6200-933013.

#### II. FUNCTIONAL DESCRIPTION OF FLIGHT CONTROL SYSTEM

#### MODES -Λ.

There are eight pilot selectable modes of operation of the flight control laws: (1) Disengage, (2) SAS, (3) Attitude 1, (4) Attitude II, (5) Velocity I, (6) Velocity II, (7) Velocity III, and (8) Automatic. In the first of these modes, the system is inactive except for mode sampling and initialization activities. The next six modes are manual modes of operation where command errors are normally displayed to the pilot on flight director needles and the pilot nulls these errors by inputting commands to the flight control laws through the electric stick or sidearm controller, rudder pedals, and collective stick. The last mode of operation is a completely automatic mode where incremental velocity error inputs to the flight control laws are obtained from the guidance laws. In this mode, actual velocity errors are displayed on the flight director needles for monitoring purposes. The types of control, the form and source of the commands, and the form of the displays for each of these modes, except the Disengage mode, are listed in Table 1. In this table, the following abbreviations are used:

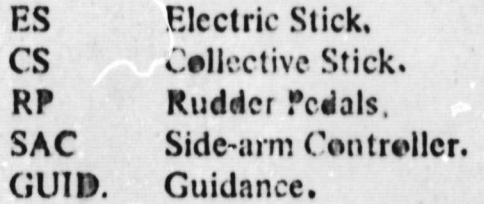

All of the manual modes and the automatic modes of operation of the flight control laws are designed to be used in conjunction with either the Guidance I or Guidance II modes. The manual flight corated modes can also be used when the guidance is in the Disengage mode although no command errors will be available on the flight director needles in this case. The automatic flight control mode cannot be used when the guidance is in the Disengage mode. In addition, all of these possible modes of operation apply in both the flight phase to hover and in the landing flight phase.

#### **B. FLIGHT CONTROL LAWS**

#### $\mathbf{1}$ . General

The flight control laws for the various modes of operation have been divided into command laws and control laws. The command laws convert the pilot control inputs into command inputs to the flight control laws for the selected mode of operation. There are separate command laws for the SAS Mode, the Attitude Modes, and each of the Velocity Modes. By doing this, it is only necessary to include a single set of velocity control laws for the three Velocity Modes since the control inputs in each mode can be converted into velocity commands that are compatible with these.

The control laws generate the incremental output commands to the EISS. In addition, in conjunction with the command laws, they also generate the display information in each mode. As a result of this, no separate display laws are required. The command laws have been developed in a cascading manner where there are separate laws for the SAS, attitude, and velocity loops. Each of

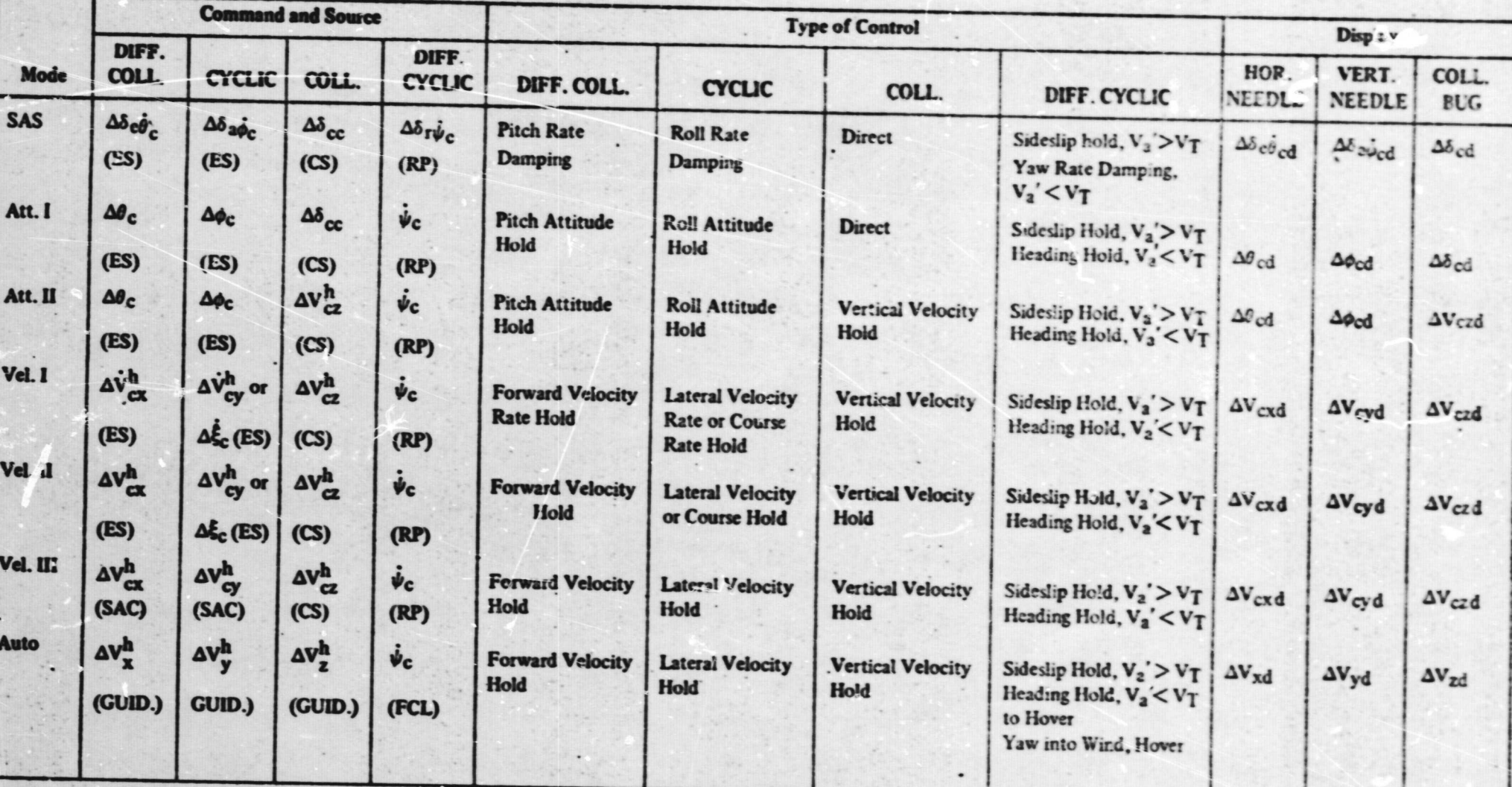

## TABLE 1 . CONTROL MODE DEFINITIONS

Report No. 6200-933011

these control laws receives its input either from the corresponding command law or next outer loop depending on the mode of operation. This was done to eliminate the necessity of duplicating the inner loops in the digital flight control program sections for the nigher order modes.

This separation of the command and control laws also permits the laws for the outer loops to be updated at a slower rate than is used for those in the inner loops. As a result of this, the command and control laws have been grouped into fast and slow loop computations for efficiency in the airborne program. In general, the fast loop computations contain the: (1) SAS loop control laws, (2) SAS command laws, and (3) attitude control laws. The slow loop computations contain the: (1) attitude command laws, (2) velocity control laws, and (3) velocity command laws. In some cases, certain equations in the inner loops can be updated in the slow loop computations. These will be specifically pointed out in the following sections.

 $2.$ **SAS Laws** 

> **Command Laws** ā.

The SAS command laws convert the incremental electric stick pitch, electric stick roll and rudder pedal inputs into inches of attitude rate command in the pitch, roll, and yaw channels respectively. The collective stick input is converted directly to a collective command in SAS.

**Pitch SAS Command** 

$$
\delta \delta_{\rm e} \dot{\theta}_{\rm c} = k_{\delta_{\rm e}} \delta_{\rm en} \Delta \delta_{\rm cp}
$$

**Roll SAS Command** 

$$
\Delta \delta_{a\dot{\phi}_c} = k_{\delta_a} \delta_{ap} \Delta \delta_{ap}
$$

**Yaw SAS Command** 

$$
\Delta \delta_{\mathbf{r}\dot{\psi}_{\mathbf{c}}} = \kappa_{\delta_{\mathbf{r}}} \delta_{\mathbf{r}\mathbf{p}} \ \Delta \delta_{\mathbf{r}\mathbf{p}}
$$

**Collective Command** 

$$
\Delta \delta_{\rm cc} = \Delta \delta_{\rm cp}
$$

**Control Laws** b.

The SAS control laws use inches of attitude rate command inputs and attitude rate, sideslip, and roll feedback to generate incremental commands in inches of pitch roll, and yaw control.

**Pitch SAS Control** 

$$
\Delta \delta_{\rm ec} = k_{\theta H} \left( \Delta \delta_{\rm e} \dot{\theta}_{\rm c} - k_{\rm q} \, \mathsf{q} \right) \left( 1 + \frac{k_{\theta}'}{\mathsf{s}} \right),
$$

Report No. 6200-933011

where  $k_{\theta H}$  is a gain for hysteresis compensation and is defined as,

$$
k_{\theta H} = \frac{|\Delta \delta_{\mathbf{c}} \dot{\theta}_{\mathbf{c}} - \mathbf{k}_{\mathbf{q}}| \mathbf{q}| + \Delta \delta_{\mathbf{e}H}}{|\Delta \delta_{\mathbf{c}} \dot{\theta}_{\mathbf{c}} - \mathbf{k}_{\mathbf{q}}| \mathbf{q}|} \le k_{\theta H} \max
$$

Roll SAS Control

•

I'.

$$
\Delta \delta_{\rm ac} = k_{\phi H} \left( \Delta \delta_{\rm a \dot{\phi}_c} - k_{\rm p} \right) (1 + \frac{k_{\phi}}{s}),
$$

where  $k_{\phi H}$  is gain for hysteresis compensation and is defined as,

$$
k_{\phi H} = \frac{|\Delta \delta_{a\dot{\phi}_c} - k_p p| + \Delta \delta_{aH}}{|\Delta \delta_{a\dot{\phi}_c} - k_p p|} \le k_{\phi H}
$$
max

Yaw SAS Control

$$
\Delta \delta_{\rm rc} = [k_{\psi} H (\Delta \delta_{\rm r} \dot{\psi}_{\rm c} - k_{\rm r} \, r + \Delta \delta_{\rm r} \beta) + \Delta \delta_{\rm r} \phi] \, (1 + \frac{k_{\psi}}{s})
$$

 $k_{\beta}$   $\beta$ where  $\Delta \delta_{\bf r} \beta = -\frac{p}{T \beta^2 + 1}$ , if  $V_{\bf a}$  is high

$$
= 0, \qquad \text{if } V_a' \text{ is low}
$$

 $\Delta \delta_{\mathbf{r}\phi} = 0$ , if in SAS mode or if  $V_a'$  is low

 $=k_{\delta}$ r  $\phi \phi_{\text{cl}}$ , if not in SAS mode and  $V_a'$  is high

$$
k_{\psi H} = \frac{|\Delta \delta_{r\dot{\psi}_{c}} - k_{r} r + \Delta \delta_{r\beta}| + \Delta \delta_{rH}}{|\Delta \delta_{r\dot{\psi}_{c}} - k_{r} r + \Delta \delta_{r\beta}|} \le k_{\psi H \max}
$$

The speed,  $V_a'$ , at which the sideslip feedback is switched and which is used in all subsequent speed dependent switching is defined as,

►

 $V_a' = V_{af}$ , if  $V_{af} \le V_v^h$  $= V_{v}^{n}$ , if  $V_{\text{af}} > V_{v}^{n}$  $V_{\bf a}$ where  $V_{\text{af}} = \frac{a}{\tau_V} + 1$ a

Report No. 6200-933011 5

It is recommended that the computation of this speed be made in the slow loop computations since it does not change rapidly relative to the SAS commands...

 $3.$ Attitude Loops

a.<sup>27</sup> Command Laws

The pitch and roll attitude command laws convert the incremental electric stick pitch and electric stick roll inputs into pitch and roll attitude commands respectively. The yaw rate command laws convert the radder pedal input into a yaw rate command in the manual modes. In the Auto mode, they generate a yaw rate command from the roll attitude command in the roll attitude control laws. In the Attitude I mode, the collective stick input is converted directly to a collective command as in the SAS mode. In the Attitude II mode, the collective command is converted into a vertical velocity command as described in the next section on velocity command laws.

Pitch Attitude Command

$$
\Delta \theta_{\rm c} = k_{\theta_{\rm c}} \delta_{\rm ep} \Delta \delta_{\rm ep}
$$

**Roll Attitude Command** 

$$
\Delta \phi_{\rm c} = k_{\phi_{\rm c}} \delta_{\rm ap} \Delta \delta_{\rm ap}
$$

Manual Yaw Rate Command

$$
\dot{\boldsymbol{\mu}}_{\rm c} = \kappa \dot{\boldsymbol{\psi}}_{\rm c} \delta_{\rm rp} \Delta \delta_{\rm rp}
$$

**Auto Yaw Rate Command** 

$$
\dot{\psi}_{c\phi} = \frac{k \dot{\psi}_c \phi_c \phi_{c1}}{\tau \dot{\psi}_s + 1}
$$
 if in hover or land phase of guidance

if in any other phase of guidance

Where:

$$
\dot{\psi}_{c} \phi_{c} = \frac{g}{|V_{n}^{h}|} \leq k \dot{\psi}_{c} \phi_{c} \text{ max}
$$
\n
$$
\dot{\psi}_{c} = \dot{\psi}_{c\phi}, \quad \text{if } |\dot{\psi}_{c\phi}| \leq \dot{\psi}_{\text{max}}
$$
\n
$$
= \dot{\psi}_{\text{max}}, \quad \text{if } \dot{\psi}_{c\phi} > \dot{\psi}_{\text{max}}
$$
\n
$$
= \dot{\psi}_{\text{max}}, \quad \text{if } \dot{\psi}_{c\phi} < -\dot{\psi}_{\text{max}}
$$

**Control Laws** 

The attitude control laws use the incremental attitude commands or attitude rate command and attitude feedback to generate inches of attitude rate commands.

6

Report No. 6200-933011

b.

k

**Pitch Attitude Control** 

$$
\Delta \delta_{\rm e} \dot{\theta}_{\rm c} = k_{\theta} (\theta_{\rm cl} - \theta),
$$

where:

 $\theta_{\text{cl}} = \theta_0 + \Delta \theta_{\text{c}}$ , if  $\theta_{\text{min}} \leq (\theta_0 + \Delta \theta_{\text{c}}) \leq \theta_{\text{max}}$  $= \theta_{\text{max}}$ , if  $(\theta_0 + \Delta \theta_c) > \theta_{\text{max}}$  $= \theta_{\min}$ , if  $(\theta_0 + \Delta \theta_c) < \theta_{\min}$ 

The upper and lower limits on the pitch attitude command are defined as,

$$
\theta_{\text{max}} = \theta_{\text{trim}} + \Delta\theta_{\text{max}}
$$

$$
\theta_{\text{min}} = \theta_{\text{trim}} - \Delta\theta_{\text{max}}
$$

The trim pitch attitude required to define these limits is approximated by,

$$
\theta_{\text{trim}} = 0.1438,
$$
 if V<sub>af</sub> < V<sub>T</sub>  
= 0.1625 - 0.297  $\left(\frac{V_{af}}{236}\right)^2$ , if V<sub>af</sub> > V<sub>T</sub>

It is recommended that the computation of the trim pitch attitude be made in the slow loop computations since it does not change rapidly relative to the attitude commands.

Roll Attitude Control

 $\Delta \delta_{a\phi_c} = k_\phi \left( \phi_{c1} - \phi \right),$ 

where

$$
\phi_{\text{cl}} = \phi_0 + \Delta \phi_c, \quad \text{if } |\phi_0 + \Delta \phi_c| \le \phi_{\text{max}}
$$

$$
= \phi_{\text{max}}
$$
 sgn  $\Delta \phi_c$ , if  $|\phi_0 + \Delta \phi_c| > \phi_{\text{max}}$ 

**Yaw Rate Control** 

$$
\Delta \delta_{\mathbf{r}\dot{\psi}_{\mathbf{C}}} = \mathbf{k}_{\psi} \left( \frac{\dot{\psi}_{\mathbf{C}}}{s} + \psi_0 - \psi \right) + \mathbf{k}_{\dot{\psi}} \dot{\psi}_{\mathbf{C}}, \text{ if } \mathbf{V}_{\mathbf{a}}' \text{ is low}
$$

 $= k_r v$ 

if  $V_a'$  is high and Attitude or Velocity Modes<br>are selected

 $= 0.$ 

if  $V_a'$  is high and Auto Mode is selected.

4. **Velocity Loops** 

> **Command Laws** a.

> > (1) General

The velocity command laws convert control inputs into incremental forward, lateral, and vertical velocity commands. The forward and lateral velocity command laws are dependent on the velocity mode selected since both the pilot controls used and the form of the control inputs change with the mode of operation. The vertical velocity command law is independent of the mode of operation.

(2) Forward and Lateral Velocity Commands

(a) Velocity I Mode

In this mode, incremental forward velocity rate is commanded through the pitch axis of the electric stick and either incremental lateral velocity rate or course rate, depending on speed, is commanded through the roll axis of the electric stick. These inputs are converted to velocity commands as follows:

**Forward Velocity I Command** 

$$
\Delta V_{\text{cx}}^{\text{h}} = (k\dot{V}_{\text{x}} + \frac{1}{s}) \Delta \dot{V}_{\text{cx}}^{\text{h}}
$$

where:

$$
\Delta \dot{V}_{cx}^{h} = k \dot{V}_{cx} \delta_{ep} \Delta \delta_{ep}
$$

**Lateral Velocity I Command** 

$$
\Delta V_{cy} = (k\dot{V}_{y} + \frac{1}{s}) \Delta \dot{V}_{cy}
$$

where:

$$
\Delta V'_{cy} = (k\dot{v}_{y} + \frac{1}{s}) \Delta \dot{V}_{cy}^{n},
$$

$$
= (k\dot{v}_{y} + \frac{1}{s}) \Delta \dot{V}_{cy}^{\xi},
$$

$$
f V_a' \text{ is low}
$$

i

if 
$$
V_a'
$$
 is high

$$
\Delta \dot{V}_{cy}^h = k \dot{V}_{cy} \delta_{ap} \Delta \delta_{ap}
$$
  

$$
\Delta \dot{V}_{cy}^{\xi} = V_a' \Delta \dot{\xi}_c
$$
  

$$
\Delta \dot{\xi}_c = k \dot{\xi}_c \delta_{ap} \Delta \delta_{ap}
$$

8

#### (b) Velocity II Mode

In this mode, incremental forward velocity with integral bypass is commanded through the pitch axis of the electric stick and either incremental lateral velocity or course, depending on speed, with integral bypass is commanded through the roll axis of the electric stick. These inputs are converted to incremental velocity commands as follows.

Forward Velocity II Command

$$
\Delta V \frac{h}{cx} = (1 + \frac{kV_{cx}}{s}) kV_{cx} \delta_{ep} \Delta \delta_{ep}
$$

**Lateral Velocity II Command** 

$$
\Delta V_{cy}' = (1 + \frac{k_{V_{cy}}}{s}) \Delta V_{cy}^{h}, \text{ if } V_{a} \text{ is low}
$$

$$
= (1 + \frac{kV_{cy}}{s}) \Delta V_{cy}^{\xi}, \text{ if } V_a \text{ is high}
$$

where:

$$
\Delta V_{cy}^{\xi} = V_{a}^{\prime} \Delta \xi_{c}
$$
  

$$
\Delta \xi_{c} = k_{\xi_{c}} \delta_{a_{i}} \Delta \delta_{ap}
$$
  
(c) Velocity III Mode

 $\Delta V_{cy}^{h}$  = k<sub>V</sup>cy</sub>  $\delta_{ap}$   $\Delta \delta_{ap}$ 

In this mode, incremental forward velocity with integral bypass is commanded through the pitch axis of the sidearm controller and incremental lateral velocity with integral bypass is commanded through the roll axis of the sidearm controller. These outputs are converted into incremental velocity commands as follows:

Forward Velocity III Command

$$
\Delta V_{cx}^h = (1 + \frac{k_{V_{cx}}}{s}) k_{V_{cx}} \delta_{eps} \Delta \delta_{eps}
$$

**Lateral Velocity III Command** 

$$
\Delta V_{cy}' = \Delta V_{cy}^h = (1 + \frac{k_{V_{cy}}}{s}) k_{V_{cy}} \delta_{aps} \Delta \delta_{aps}.
$$

Report No. 6200-933011

### (3) Vertical Velocity Command Law

In all modes where it is used, the vertical velocity command law converts the incremental collective stick input into an incremental vertical velocity command,

Vertical Velocity Command

$$
\Delta V_{cz}^h = k_{V_{CZ}} \delta_{cp} \Delta \delta_{cp}
$$

**Control Laws**  $\mathbf b$ .

The velocity control laws use the incremental velocity commands and velocity feedback to generate velocity errors in all modes except the Automatic Mode where the velocity errors are obtained directly from the guidance laws. The forward and lateral velocity errors are then used to generate incremental pitch and roll commands respectively. The vertical velocity error is used to generate an incremental collective command in inches of control.

Forward Velocity Control Equation

$$
\Delta \theta_{\rm c} = k_{\rm V_x} (1 + \frac{k_{\rm V_x}}{s}) \Delta V_x^{\rm h}
$$

Forward Velocity Control Input

$$
\Delta V_{\mathbf{x}}^{\mathbf{h}} = V_{\mathbf{x}\mathbf{o}}^{\mathbf{h}} + \Delta V_{\mathbf{c}\mathbf{x}}^{\mathbf{h}} - V_{\mathbf{x}}^{\mathbf{h}}, \quad \text{if in manual modes}
$$

 $=\Delta V_{x}^{\text{h}}$  from guidance, if in Auto Mode.

Lateral Velocity Control Equation

$$
\Delta \phi_{\rm c} = k_{\rm V_y} (1 + \frac{k_{\rm V_y}}{s}) \Delta V_y'
$$

Lateral Velocity Control Input

 $\xi = \tan^{-1} (V_V^{an}/V_{X}^{an})$ 

 $\Delta V_y' = \Delta V_y^h$  from guidance, if in Auto Mode

- $= V_{yo}^{\prime} + \Delta V_{cy}^{\prime} V_{y}^{\prime}$ , if in Manual Modes
- $V_y' = V_y^h$ , if  $V_a'$  is low or if in Vel. III Mode<br>=  $V_a' \xi$ , if  $V_a'$  is high and if not in Vel. III Mode

**Vertical Velocity Control Equation** 

$$
\Delta \delta_{\rm cc} = k_{\rm V_{\rm Z}} \left( 1 + \frac{k_{\rm V_{\rm Z}}}{s} \right) \Delta V_{\rm Z}^{\rm h} + \Delta \delta_{\rm c\phi}
$$

where:

 $\Delta \delta_{c\phi} = k_{\delta_c \phi} (1 - \cos \phi)$ 

Vertical Velocity Control Input

$$
\Delta V_{\rm z}^{\rm h} = V_{\rm zo}^{\rm h} + \Delta V_{\rm cz}^{\rm h} - V_{\rm z}^{\rm h}, \qquad \text{if in manual modes}
$$

=  $\Delta V_{\rm z}^{\rm h}$  from guidance, if in Auto Mode

#### **MODE CONTROL** C.

The logic and controls required to select the appropriate command and control laws for each mode of operation, except the Disengage Mode, are shown in Figures 1 and 2 for the longitudinal and lateral axes respectively. Since the control laws have been developed in a cascading manner, it can be seen from these figures that the required EISS commands in each mode can be generated simply by switching in the control laws for the number of loops involved and the command laws corresponding to the highest order loop involved.

It can also be seen from these figures that the required display information in each mode, except the Auto Mode, is generated by differencing the commands that the automatic system would be using, if it were engaged, with the commands that are generated from the pilot's inputs and multiplying the resulting command errors by appropriate gains. The commands that the automatic system would be using, if it were engaged, are generated by using the guidance command inputs and the outer flight control loops which are of a higher order than those for the flight control mode selected.

The outer flight control loops which are required to generate the appropriate display information in each mode are automatically switched in by the same switches that control the output commands to the EISS. With this arrangement, no additional laws are required to generate the required display information. In the Auto Mode, the velocity errors obtained from the guidance laws are multiplied by appropriate gains and displayed directly.

In the Disengage Mode, no EISS commands are generated and it is only necessary to set the display commands ( $\delta_{ed}$ ,  $\delta_{ad}$ , and  $\delta_{cd}$ ) to zero and to perform certain initialization functions as described in the next section.

It should be noted that the flight control mode that controls this switching is to be decoded from an input data word as described in Section II.E. Although the decoded flight control mode will normally be equal to the pilot selected mode, it can be different when the guidance is in the Disengage Mode.

#### D. **INITIALIZATION**

Whenever any switching takes place in the flight control system, various parameters in the flight control laws must be initialized. A complete initialization of these parameters is required

 $11$ 

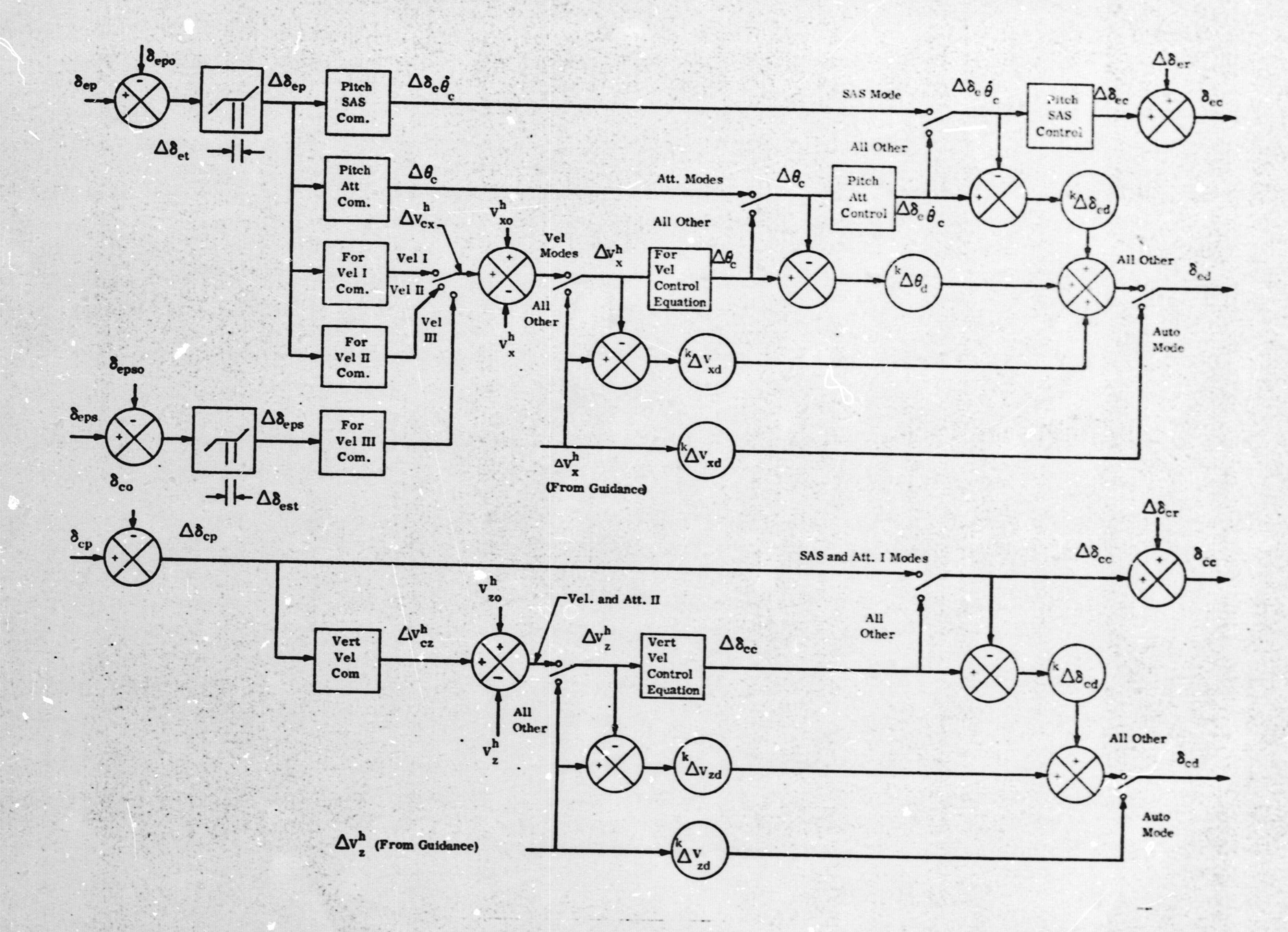

Figure 1. Longitudinal Flight Control Laws

Report No. 6200-933011

 $13$ 

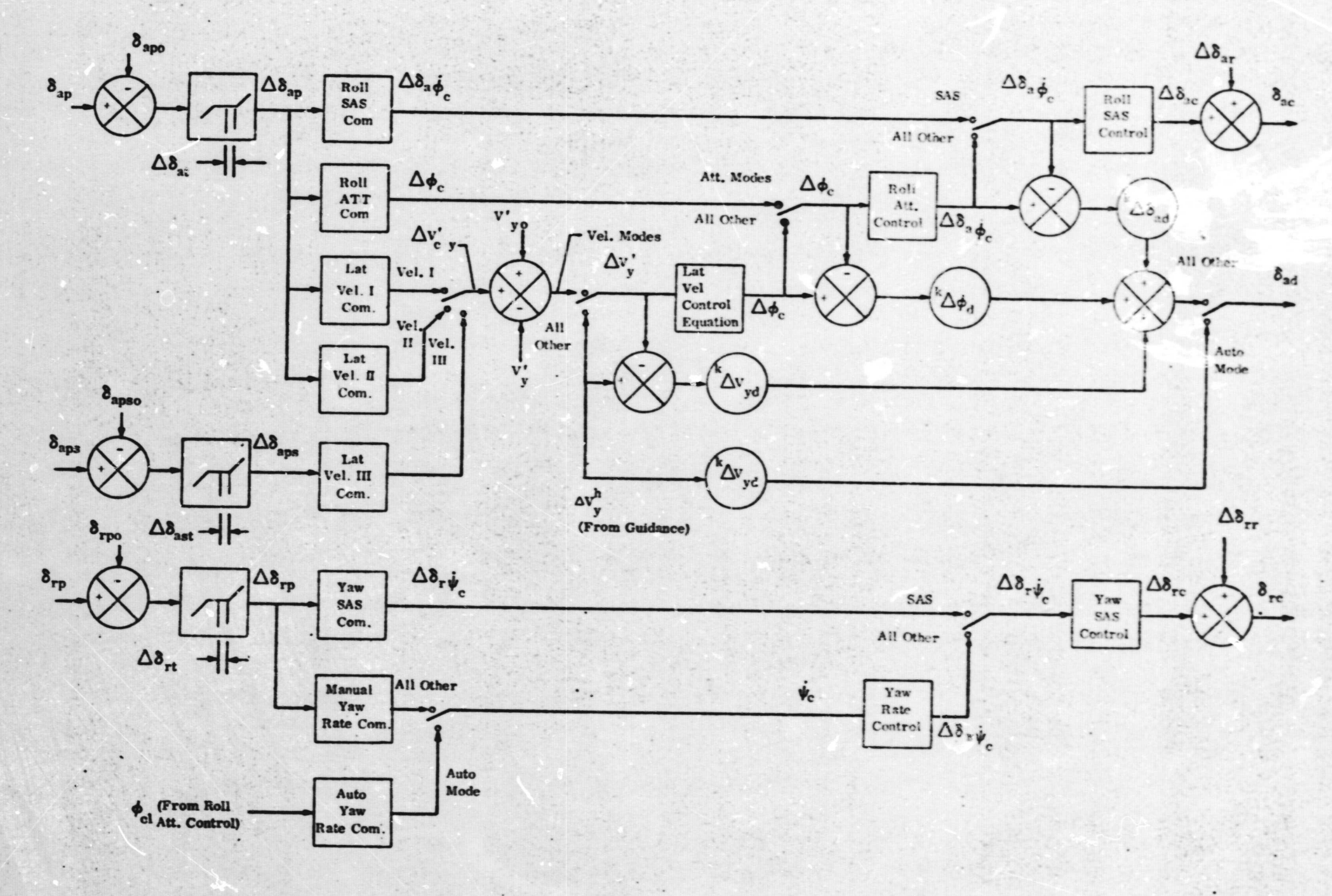

Figure 2. Lateral Flight Control Laws

 $13$ 

Report No. 6300-933011

whenever the decoded flight control mode changes, or the decoded guidance mode (Guid. I or Guid. II) changes. A partial initialization of these parameters is required whenever the system changes from the high speed mode to the low speed mode of operation or vice versa.

For a complete initialization of the system, the initialization is as follows:

- (1) The initial conditions on the electric stick inputs ( $\delta_{\rm{epo}}$  and  $\delta_{\rm{apo}}$ ), sidearm controller inputs ( $\delta_{\text{epso}}$  and  $\delta_{\text{apso}}$ ), rudder pedal input ( $\delta_{\text{rpo}}$ ), and collective stick input ( $\delta_{\text{cpo}}$ ) must<br>be set equal to the current values of these respective inputs.
- (2) The initial conditions on the helicopter attitudes ( $\psi_0$ ,  $\theta_0$ , and  $\phi_0$ ), and velocities (V $_{xo}^{h}$ ,  $V_{\nu o}^h$ ,  $V_{\nu o}^{\xi}$ , and  $V_{\nu o}^h$ ) must be set equal to the current values of these flight variables.
- (3) The previous values of the inputs and outputs of all integrator difference equations must be set equal to zero.

In addition, once a complete initialization has taken place, the guidance laws, the proper commands for the flight control mode selected, and the flight control laws must be gone through once in sequential order until the incremental EISS commands  $(\Delta \delta_{\text{ec}}, \Delta \delta_{\text{cc}}, \Delta \delta_{\text{ac}})$  and  $\Delta \delta_{\text{rc}}$ ) have been<br>computed. On this cycle, the command references must then be reset before the final EISS commands are computed. This resetting is necessary to prevent any transients from occuring in the EISS commands as a result of a mode switch. The resetting is defined in general as,

$$
\Delta\delta_{\rm ir} = \Delta\delta_{\rm ir\ prev} - (\Delta\delta_{\rm ic} - \Delta\delta_{\rm ic\ prev}),
$$

where the subscript j refers to the channel (differential collective, collective, etc.) and the subscript prev refers to a previous value of a variable. The final EISS commands must then be computed using the updated values of these references. Once they are reset, they are to be left unchanged until another initialization takes place.

A partial initialization of the system is required whenever a switch is made from the high speed to the low speed mode of operation of the system or vice versa. Since this switch does not affect the pitch or collective channels, the initial conditions in these channels must not be initialized in this case and the command references in these channels must not be reset. In the roll and rudder channels, all initial conditions must be set as for a complete initialization except for the initial conditions on the roll inputs from the stick and sidearm controller ( $\delta_{\rm 400}$  and  $\delta_{\rm 4000}$ ) and on the rudder pedal input ( $\delta_{\text{rpo}}$ ). These initial conditions must be left unchanged. In addition, the command references on these channels ( $\Delta\delta_{\text{ar}}$  and  $\Delta\delta_{\text{rr}}$ ) must be reset as for a complete initialization.

In addition to the initialization just described, certain other parameters must be initialized which the system is in the Disengage Mode. When this occurs, the previous values of the difference equation inputs and outputs for the sideslip filter and airspeed filter must be set equal to the current sideslip and airspeed values respectively. In addition, the previous values of the command references in all channels must be set to zero.

#### E. INPUTS AND OUTPUTS

#### i. Inputs

a. ,. Variable

The description, source, and units of all variable inputs required by the flight control system are listed in Table 2.

.6

### b. Discretes

Two discrete inputs are required from the cockpit mode controls: (1) the flight control mode and (2) the guidance mode. These will be externally coded into a single input data word for the airborne computer. This word must be decoded as required in the airborne computer. To enable the decoded form to be specified, it is assumed that, subject to final coder specification:  $\alpha$  (1) from right to left, the first three bits of this word will be used to specify the flight control mode and the next two bits will be used to specify the guidance modes and (2) the modes will be normally decoded from this word as specified in Table 3. As can be seen from this table, the decoded flight control mode is normally independent of the guidance mode and equal to the pilot selected flight control mode. However, in the event that the Auto Mode of flight control is selected while the guidance is in the Disengage Mode, the decoded flight mode is to remain at the last decoded mode instead of being decoded as Auto as shown in Table 3. In addition, in the event that the Disengage Mode of guidance is selected while the flight control is in the Auto Mode, the decoded flight control is to be set to Disengage instead of being decoded as Auto as shown in Table 3. In this case, an output warning signal is to be transmitted to the cockpit displays as described in Section 11I.E.2,

In addition to the two discretes from the cockpit mode controls, the Auto Yaw Rate Command section of the flight control system also requires a discrete { from (lie guidance laws to determine if the vehicle is in the hover and land phases of flight or in the phases prior to hover. This discrete will be directly available from the guidance laws in the airborne computer and; therefore, is not a part of the coded input data word.

c. Constant

The description, values, and units of all constant inputs required by the flight control system are listed in Table, 4. For cross referencing purposes, these are grouped according to the command and control laws where they are most directly used.

#### 2. Outputs

#### Variable

The description and destination of all of the variable outputs of the flight control system are listed in Table 5. All of these outputs are generated in units of inches in the flight control system.

I^

 $\mathbf{I}$ , .

t

y 8 stemme se yn it yn it yn 1990 fer yn de stemme yn de fer yn de stemme ar ffer yn de fer yn de fer yn de fe

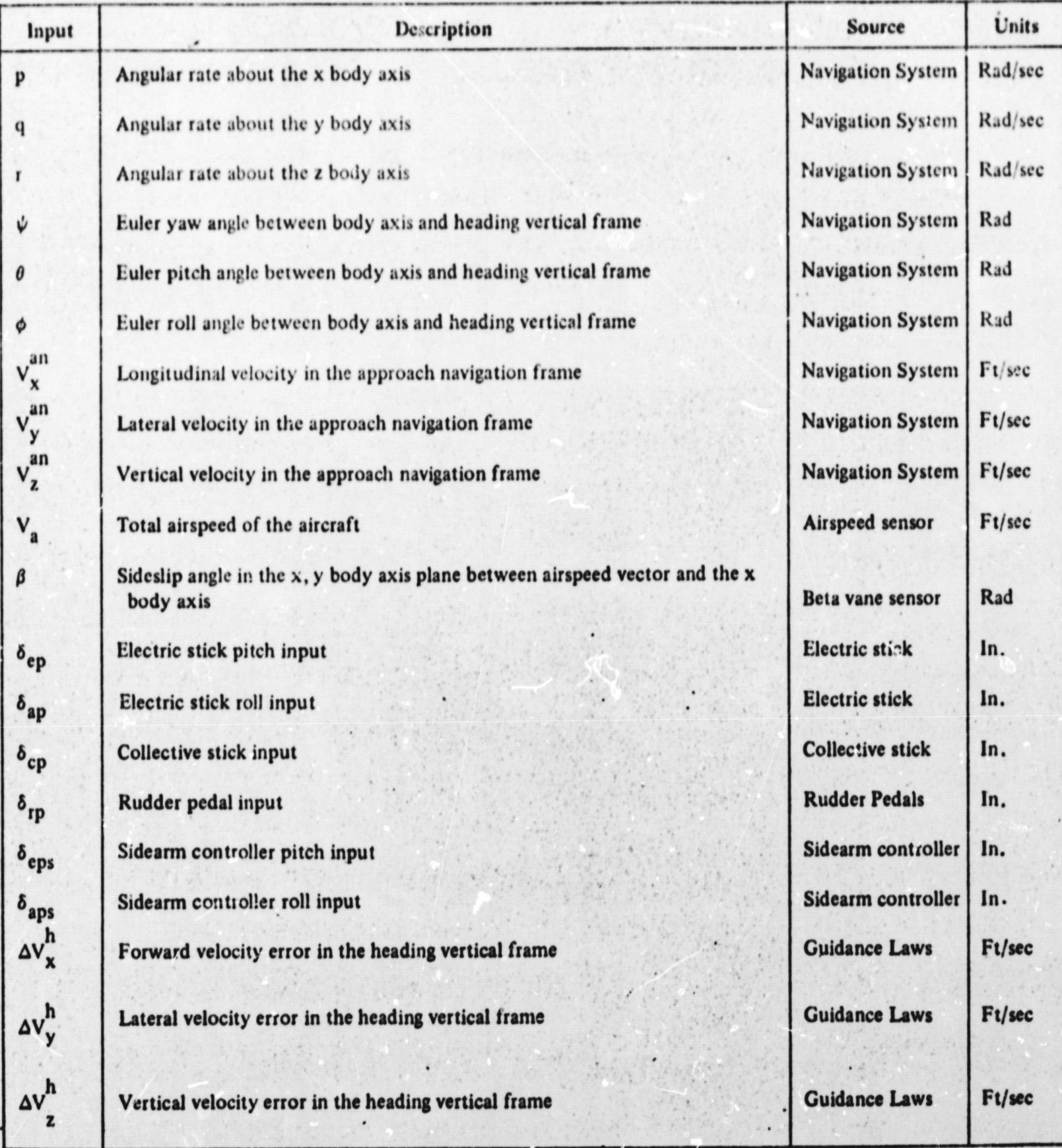

## TABLE 2 **VARIABLE INPUTS**

| Coded Input Word |                                       |                                                                                                    | <b>Decoded Modes</b>                   |                                                                                                    |
|------------------|---------------------------------------|----------------------------------------------------------------------------------------------------|----------------------------------------|----------------------------------------------------------------------------------------------------|
| Spares           | <b>Guidance Bits</b>                  | Flight Control<br>Bits                                                                                         | Guidance                               | <b>Flight Control</b>                                                                                                    |
|                  | $\bf{0}$<br>0<br>$\bf{0}$<br>$\bf{0}$ | 0 <sub>0</sub><br>$\bf{0}$<br>0<br>0 <sup>1</sup><br>0<br>$\mathbf{0}$<br>ი<br>0 <sup>0</sup><br>O<br>$\bf{0}$ | Disengage<br>Guidance I<br>Guidance II | Disengage<br><b>SAS</b><br>Attitude I<br>Attitude II<br><b>Velocity I</b><br><b>Velocity II</b><br><b>Velocity III</b><br><b>Automatic</b> |

TABLE 3 NORMAL INPUT DATA WORD DECODING

1.

. <sup>1</sup>

## TABLE 4 CONSTANT INPUTS

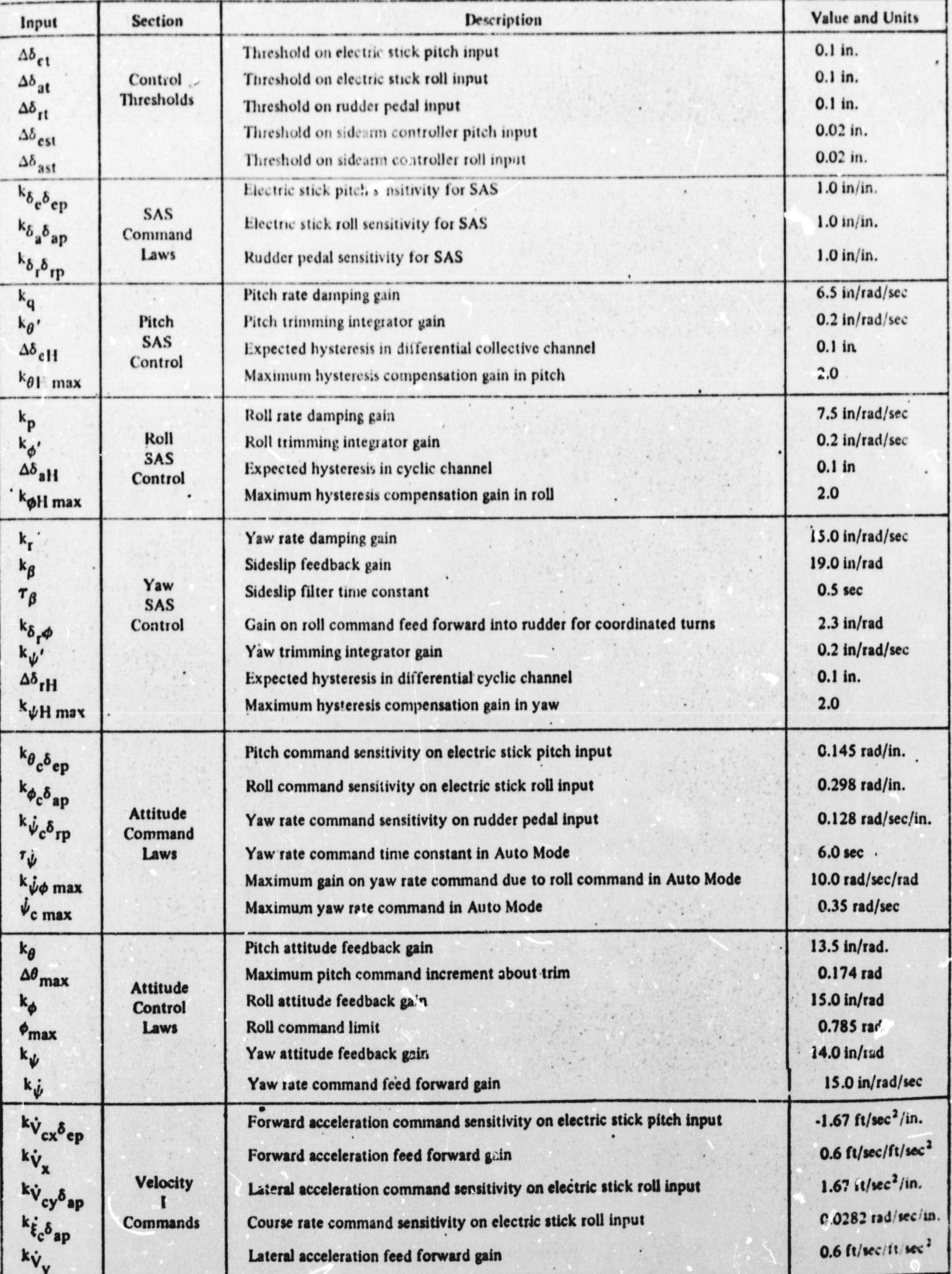

| Input                                                                                                    | <b>Section</b>                         | Description                                                                                                    | Value and Units                                                                                                    |
|----------------------------------------------------------------------------------------------------|----------------------------------------|----------------------------------------------------------------------------------------------------|----------------------------------------------------------------------------------------------------|
| $k_{V_{CX}} \delta_{cp}$<br>$k_{V'_{cX}}$<br>$k_{\mathbf{V_{cy}}\boldsymbol{\delta_{ap}}}$<br>$k_{V'_{cy}}$<br>$k_{\xi} \delta_{\rm ap}$                                                                               | Velocity<br>н<br>Commands              | Forward velocity command sensitivity on electric stick pitch input<br>Forward velocity command integral bypass gain<br>Lateral velocity command sensitivity on electric stick roll input<br>Lateral velocity command integral bypass gain<br>Course command sensitivity on electric stick roll input                                                                                                    | $-6.67$ ft/sec/in.<br>$0.2$ ft/sec/ft<br>6.67 ft/sec/in.<br>$0.2$ ft/sec/ft<br>0.113 rad/in.                                                |
| $k_{\rm V_{\rm CX}} \delta_{\rm eps}$<br>$k_{\rm V_{cy}\delta_{aps}}$                                                                                                    | Velocity<br>$\mathbf{m}$<br>Commands   | Forward velocity command sensitivity on sidearm controller pitch input<br>Lateral velocity command sensitivity on sidearm controller roll input                                                                                                    | $-80.0$ ft/sec/in.<br>24.0 ft/sec/in.                                                                                                    |
| $k_{Vcz}\delta_{cc}$                                                                                                    | Vertical Vel<br>Command                | Vertical velocity command sensitivity on collective stick input                                                                                                    | $-6.25$ ft/sec/in.                                                                                                    |
| $k_{V_{x}}$<br>$k_{V'_X}$<br>$k_{V_y}$<br>$k_{V}$<br>$k_{V_z}$<br>$k_{V_{\cdot Z}^{\prime}}$<br>$k_{\delta_c \phi}$                                                                                                    | Velocity<br>Control<br>Laws            | Forward velocity feedback gain<br>Forward velocity integral gain<br>Lateral velocity feedback gain<br>Lateral velocity integral gain<br>Vertical velocity feedback gain<br>Vertical velocity integral gain<br>Gain on roll command feed forward into collective                                                                                                    | $-0.015$ rad/ft/sec<br>$0.1$ rad/ft<br>0.015 rad/ft/sec<br>$0.1$ rad/ft<br>$-0.2$ in/ft/sec<br>$1.0$ in/ft<br>3 in.                         |
| $r_{V_a}$<br>$\Delta V'_{at}$<br>$V_T$                                                                                                    | Miscellaneous                          | Airspeed filter time constant<br>Deadzone on speed, $V'_a$<br>Switch value of $V_a'$                                                                                                    | 2.0 <sub>sec</sub><br>5.0 $ft/sec$<br>51.0 ft/sec                                                                                           |
| $k_{\Delta\delta_{\rm ed}}$<br>$k_{\Delta\delta}$ ad<br>$k_{\Delta\delta_{cd}}$<br>$k_{\Delta\theta}$ <sub>d</sub><br>$k_{\Delta\phi_d}$<br>$k_{\Delta V_{xd}}$<br><b>k</b> <sub>AVyd</sub><br>$k_{\Delta V_{\rm Zd}}$ | <b>Display</b><br><b>Sensitivities</b> | Differential collective pitch rate command error sensitivity on flight director<br>horizontal needle<br>Cyclic roll rate command error sensitivity on flight director vertical needle<br>Collective command error sensitivity on flight director collective bug<br>Pitch attitude command error sensitivity on flight director horizontal needle<br>Roll attitude command error sensitivity on flight director vertical needle<br>Forward velocity command error sensitivity on flight director horizontal needle<br>Lateral velocity command error sensitivity on flight director vertical needle<br>Vertical velocity command error sensitivity on flight director collective bug | $0.4$ in/in.<br>$0.4$ in/in.<br>$0.5$ in/in.<br>$2.87$ in/rad<br>$1.43$ in/rad<br>$-0.05$ in/ft/sec<br>+0.025 in/ft/sec<br>$-0.1$ in/ft/sec |

TABLE 4. (CONT)

## **TABLE 5 VARIABLE OUTPUTS**

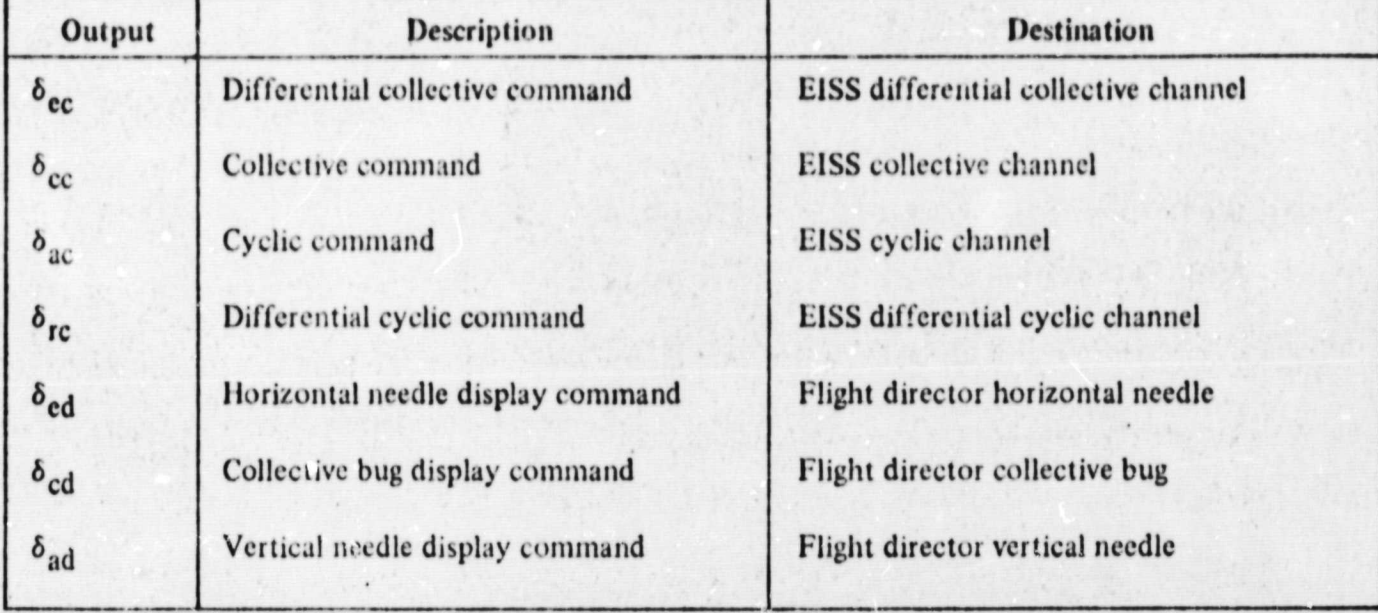

#### b. Discrete

There are four discrete outputs to the cockpit: (1) the decoded flight control mode, (2) the heading hold indicator,  $(3)$  the disengage warning signal, and  $(4)$  the flight director status indicator. The decoded flight control mode discrete is to be used to light the flight control mode selector in the cockpit that corresponds to the decoded mode that is actually being used in the flight control system. As discussed previously, this will be equal to the pilot selected mode except in certain cases when the guidance is in the Disengage mode. The heading hold discrete is to be used to light the cockpit heading hold indicator when the flight control system is in the heading hold mode. The disengage warning discrete is to be used to light the cockpit disengage warning light whenever the flight control system disengages itself. As discussed previously, this will occur in the abnormal event that the guidance system is disengaged while the flight control system is in the Auto Mode. The flight director status discrete is to be used to activate the flight director off flags whenever either the guidance or flight control system is in the Disengage Mode.

a

These discretes must be coded into a single output data word in the airborne computer. This output data word will then be externally decoded as required to accomplish the required cockpit functions. To enable the coding form to be specified, it is assumed that, subject to final decoder specifications: (1) from right to left, the first three bits of this word will be used for the decoded flight control mode discrete, the fourth bit will be used for the heading holding discrete, the fifth bit will be used for the disengage warning discrete, and the sixth bit will be used for the flight director-status discrete and (2) the bit pattern of the output data word will be coded as specified in Table 6. As shown in this table, all of the discretes are independent and; therefore, the bits corresponding to each can be coded independently.

## TABLE 6 DISCRETE OUTPUT CODING

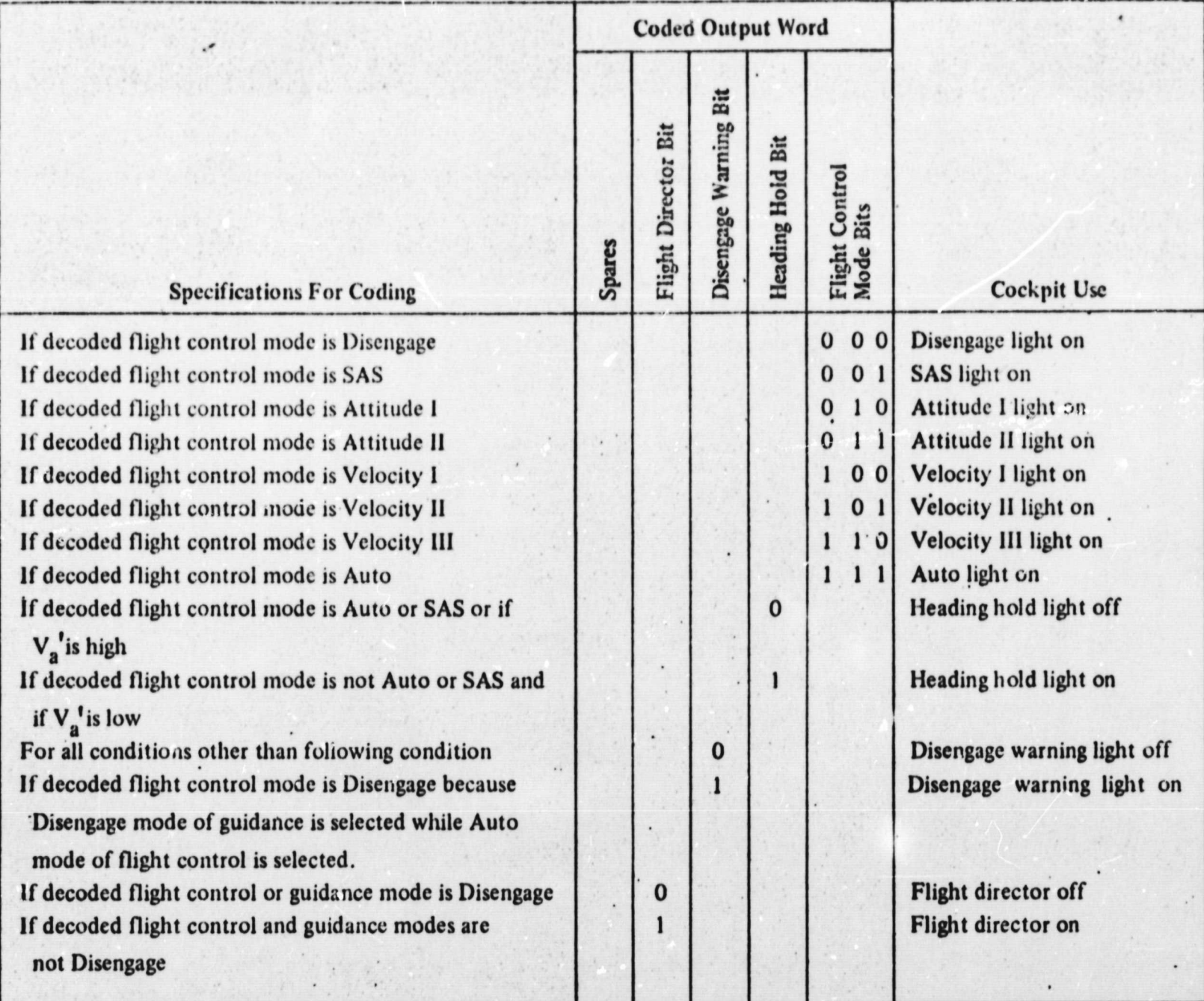

. **1** 

### **III. DIGITAL DESCRIPTION OF FLIGHT CONTROL LAWS**

## **A. GENERAL REQUIREMENTS**

A main program must be provided to control entry to the flight control subroutine and to generate certain inputs needed by the flight control subroutine. Prior to the first entry after execution, the main program must set the previous value of the decoded guidance mode to Disengaged. After the flight control subroutine is finished, it will return to the main program. The main program can then either enter an idle loop or do other computations until it is time to enter the flight control subroutine again. The main program must establish the relative frequencies at which the slow and fast computational loops will be updated. The SAS command laws and the SAS and attitude control laws will be updated at the higher frequency. The attitude and velocity command laws and the velocity control laws will be updated at the lower frequency. In addition, discrete inputs will be sensed and discrete outputs will be generated at the lower frequency. It is recommended that the higher frequency be an integral multiple of the lower frequency and that the update frequencies be 32 times/sec for the fast loop and 8 times/sec for the slow loop. The main program can then set a code NV which can be tested each time the flight control subroutine is entered. If  $NV = 1$ , the slow loop will be updated before entering; the fast loop. If NV = 0, only the fast loop will be updated. NV **must be I the first time the** flight control subroutine is entered.

The main program must also provide current problem time to the flight control package, either by monitoring a real time clock, counting interrupts, or any other method. Time is needed so that the incremental time between successive **updates of each loop can be calculated and provided to the difference equation computations.**

#### **B. DIFFERENCE EQUATIONS**

**Whenever a transfer function in the Laplacian operator, s, domain is encountered in the flight control law specifications, a difference equation derived by Tustin's method should be used as described below.**

**1. Integrator**

$$
x \longrightarrow \frac{1}{s} \longrightarrow y
$$
  

$$
y_i = y_{i-1} + \frac{\Delta t}{2} (x_i + x_{i-1})
$$

where  $y_i$  = current output of integrator

- $y_{i-1}$  = previous output of integrator<br>x<sub>i</sub> = current input to integrator  $=$  current input to integrator
- xi-1 = **previous input to integrator**
- $\Delta t$  = elapsed time between this update and previous update (seconds)  $\Delta t$

$$
x = \frac{1}{\tau s + 1} \qquad y
$$
  

$$
y_{i} = \frac{x_{i} + x_{i-1} + (a-1) y_{i-1}}{a+1}
$$

where  $a = 2\tau/\Delta t$  $\tau$  = filter time constant (seconds)  $\Delta t$  = elapsed time (seconds)  $y_i$  = current output of filter  $y_{i-1}$  = previous output of filter  $x_i$  = current input to filter  $X_{i-1}$  = previous input to filter

### C. FLOW DIAGRAMS

A flow diagram of the flight Control Suhroutine is shown in Figure 3. Figures 4 and 5 show the flow diagrams of the Fast Loop Subroutine and Slow Loop Subroutine respectively. Table 7 describes the logic codes used in these flow diagrams.

I

y.

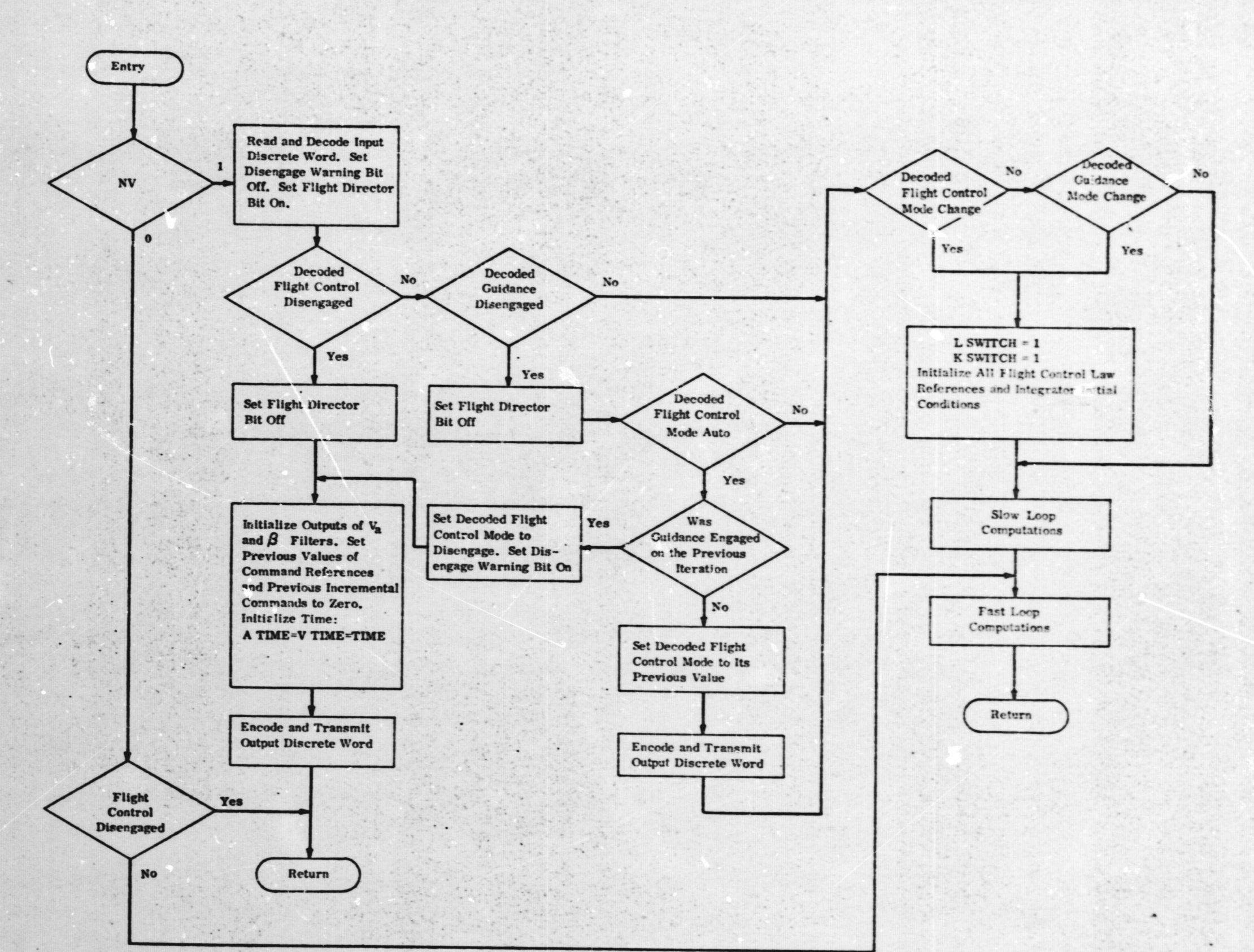

 $\bullet$ 

Figure 3. Flight Control Subroutine

**Feport No. 6200-933011** 

52

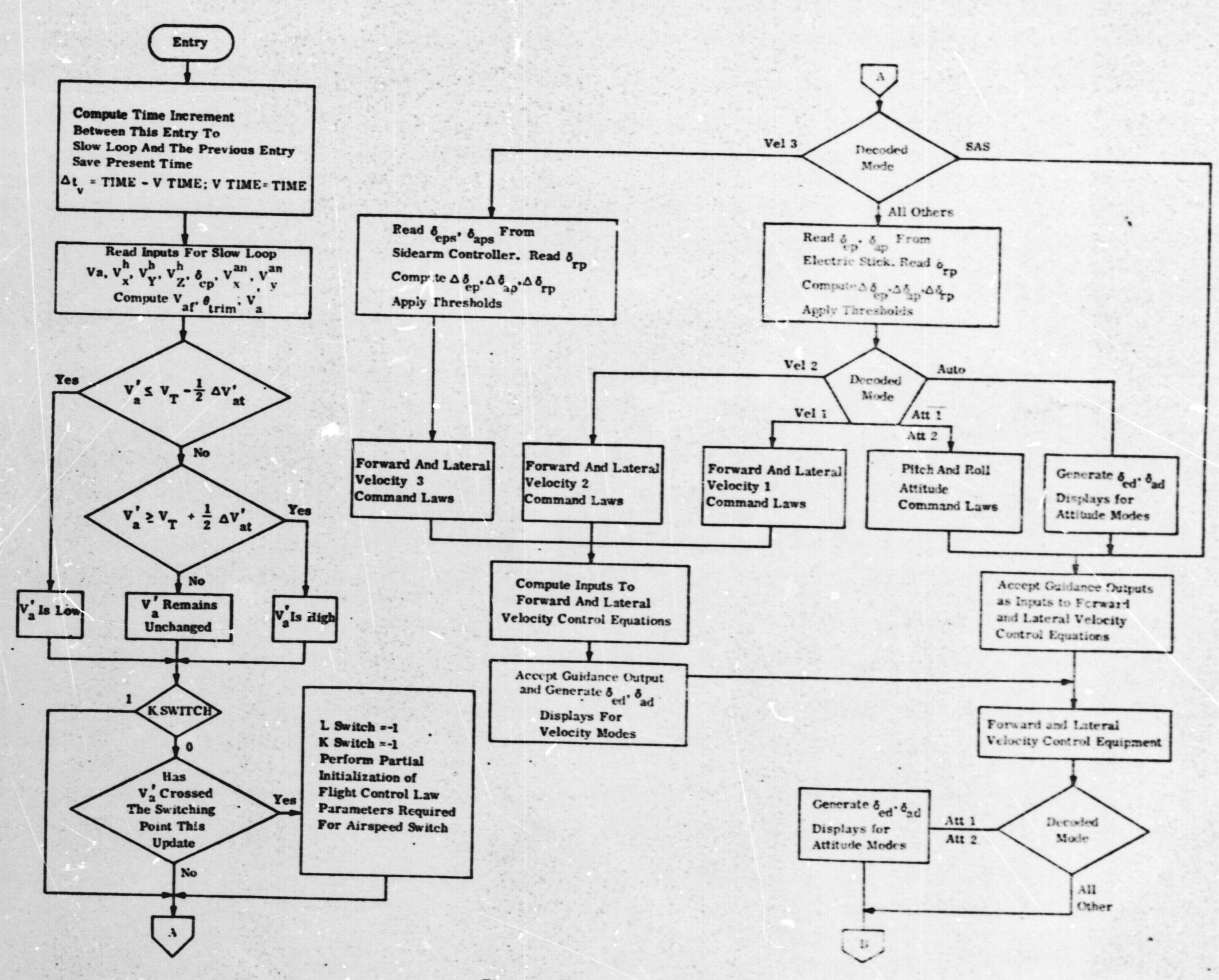

T.

Figure 4. Slow Loop (Sheet 1 of 2)

Feport No. 6200-933011

 $38$ 

HE GAST

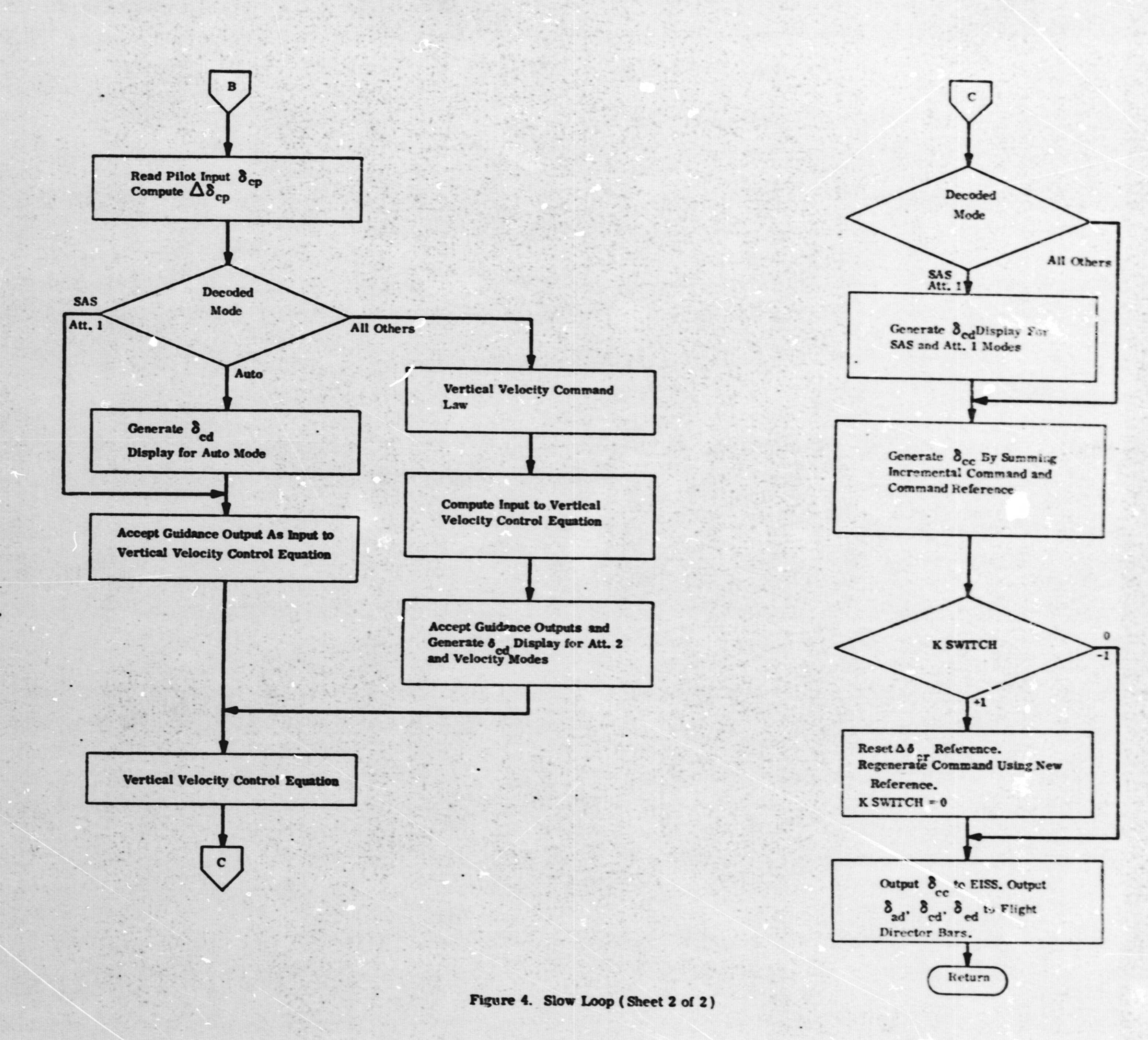

**Report No. 6200-933011** 

12

 $rac{1}{2}$ 

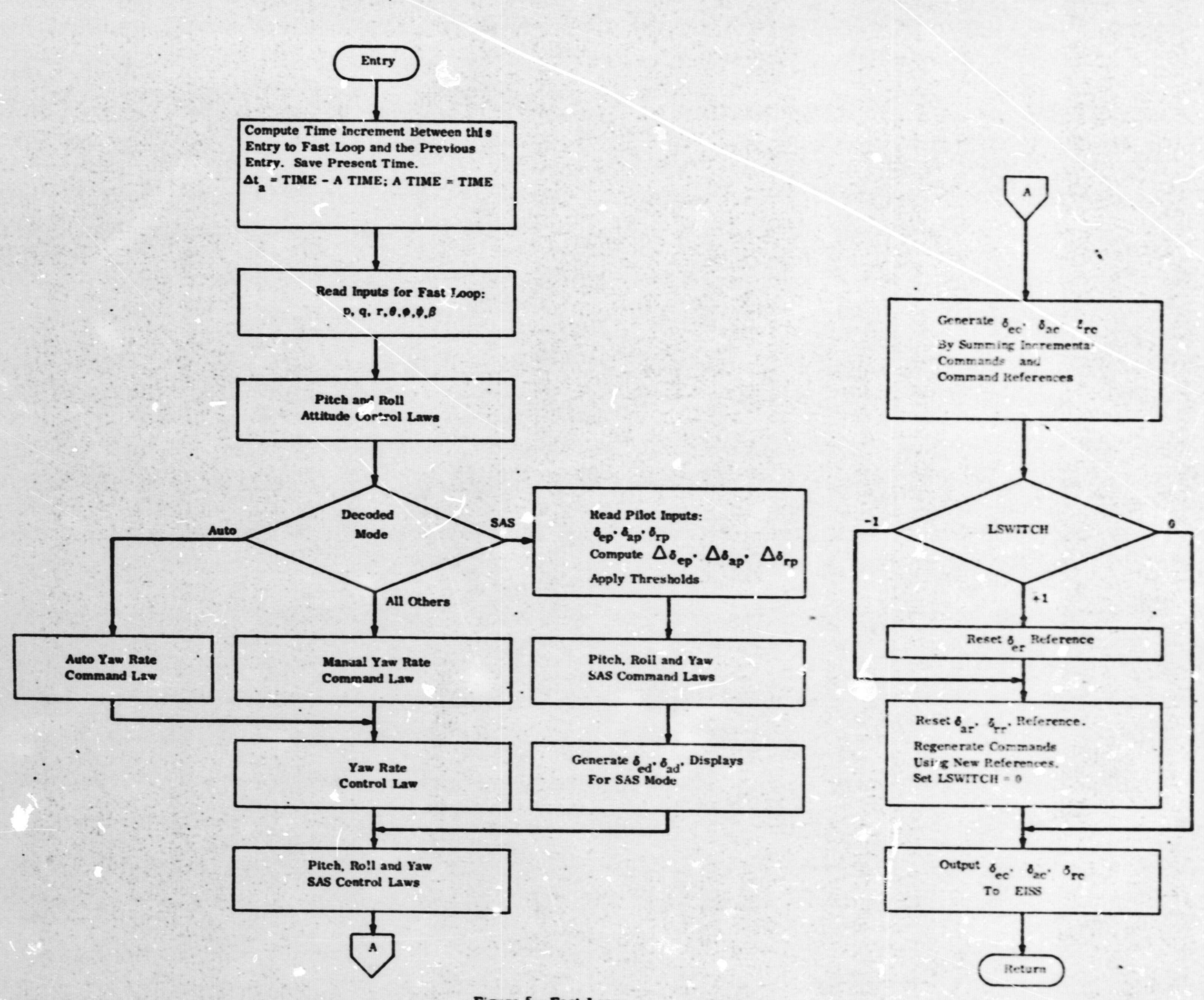

Figure 5. Fast Loop

## TABLE 7

## DEFINITION OF CODES USED IN FLOW DIAGRAMS

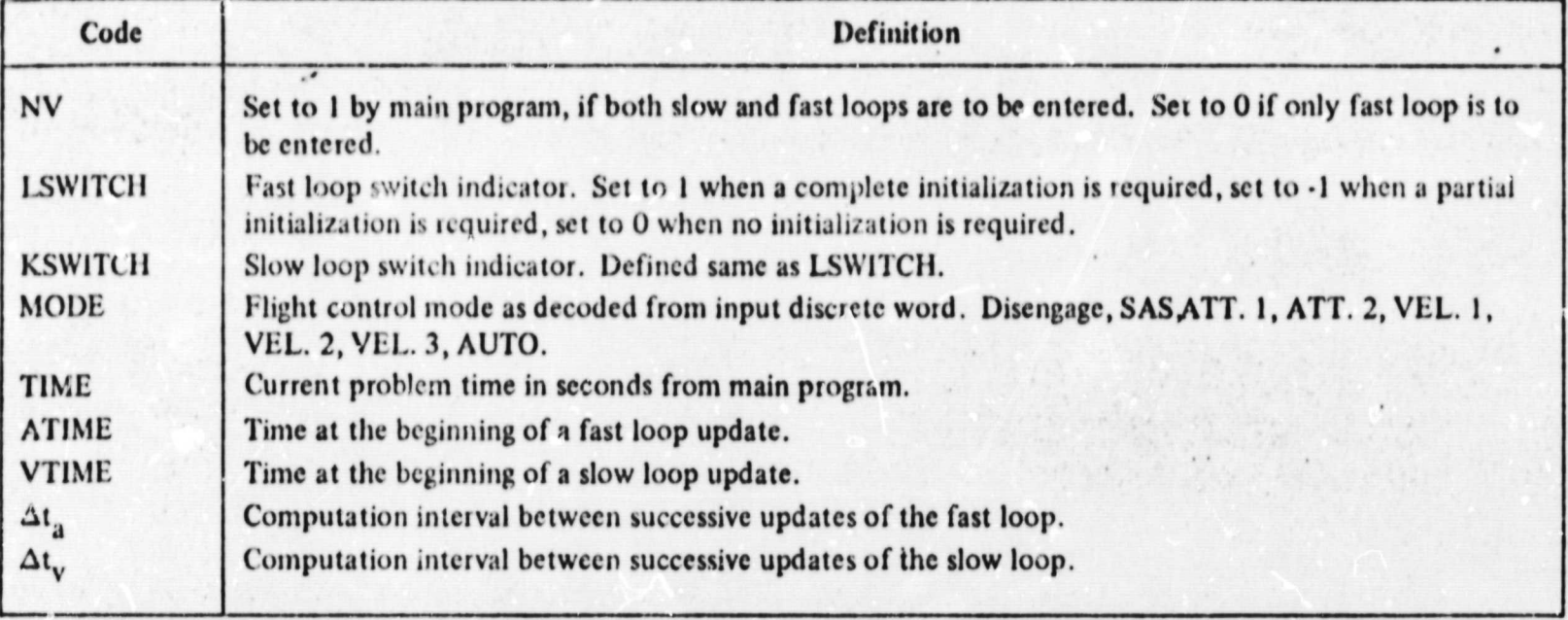